## Proposal to create a new external Package

Theodore Hierath Nov. 16<sup>th</sup> 2004

## **Current Status**

- Some packages contain large files that change relatively infrequently.
- These files are sometimes duplicated in multiple packages.
- An example is the JPL Ephemeris file de405.fits which takes 9 MB of space and can be found in astro and glbary.
- ☐ The timescale for these files changing are on the scale of ROOT version changes for ROOT files or almost never for the case of JPL Ephemeris files.

## Solution

- Create a new external interface class that sets an environment variable that points to a storage directory which contains these infrequently changed files.
- The files stored should only be those which change on a longer or equal timescale to external package changes.
- Automatically tied in with the installer to minimize interaction required by end user.

## Example

The JPL Ephemeris files are moved into the extFiles class.

```
Sample requirements file
package extFiles
version v0r1
author Theodore Hierath < hierath@u.washington.edu>
macro extFiles_DIR "${GLAST_EXT}/extFiles" WIN32
      "%GLAST_EXT%\extFiles"
include_path none
macro extFiles_native_version "v0r1"
macro extFiles PATH
      "${extFiles DIR}/$(extFiles native version)" \
    WIN32 "${extFiles_DIR}\$(extFiles_native_version)"
set EXTFILESSYS "$(extFiles PATH)"
Call from inside a program
const char* extfiles_root = ::getenv("EXTFILESSYS");
sprintf(fileName, "%s/%s/%s", extfiles root, "jplephem",
      "de405.fits");
fits open file(&FF, fileName, READONLY, &error);
```

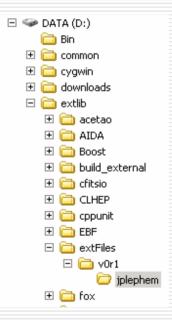